## **Farm Population of the United States**

## **Interactive Table of Contents**

Click on the title of the section you wish to view. Document will appear with a "bookmarks" column on the left side. Use the "Table of Contents" bookmark to navigate back to this page.

\_\_\_\_\_\_\_\_\_\_\_\_\_\_\_\_\_\_\_\_\_\_\_\_\_\_\_\_\_\_\_\_\_\_\_\_\_\_\_\_\_\_\_\_\_\_\_\_\_\_\_\_\_\_\_\_\_\_\_\_\_\_\_\_\_\_\_\_\_\_\_\_\_\_\_\_\_\_\_\_\_\_\_\_\_\_

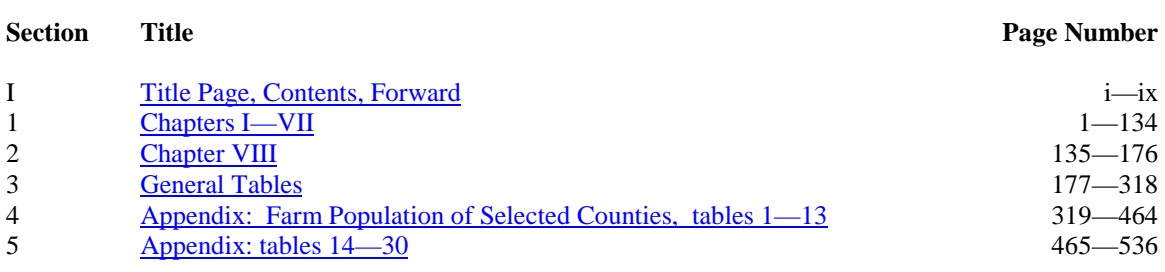